# CUL ArchivesSpace Migration Project

### **David Hodges and Kevin Schlottmann**

#### **Project phases:**

- 1. Migrate collection-level data (~8,000 collection and accession records), and integrate with Voyager ILS (2017–18)
- 2. Remediate and migrate ~1,400 EAD finding aids (2019)
- 3. Implement public-facing interface for finding aids, and integrate with other discovery services (2019–20)

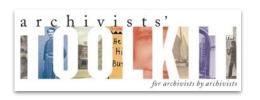

```
100 1½ $aProvenance, William Fonds, $d1897-1938.
245 00 $kPapers, $f[ca. 1917-1937].
```

#### Data and workflow complexities:

- Several archival repositories (RBML/Univ. Archives, Avery, Burke, Starr) with divergent tools/workflows
- ~4K MARC records
- ~4K accessions in Archivists' Toolkit
- ~1,400 legacy EAD finding aids
- Bespoke finding aids in PDF or HTML
- Linked spreadsheets and other binary formats

```
    Idpd 4079753 ead.xml x

    1 <?oxygen NVDLSchema="http://eadrepo.cul.columbia.edu:8080/exist/rest/db/ead/nnc-rb staging/schema/ead cul.nvdl" type="xml"?>
    2 V <ead xmlns="urn:isbn:1-931666-22-9" xmlns:xlink="http://www.w3.org/1999/xlink" audience="external">
           <eadheader findaidstatus="draft" countryencoding="iso3166-1" dateencoding="iso8601" langencoding="iso639-2b" relatedencoding="DC" repositoryencoding="iso15511" scriptencoding="iso15924">
               <eadid countrycode="US" encodinganalog="Identifier" publicid="-//us::nnc-rb//TEXT us::nnc-rb::ldpd 4079753 ead//EN" mainagencycode="nnc-rb">ldpd 4079753 ead.xml</eadid>
    5 🗸
               <filedesc>
    6 7
                   <titlestmt>
                      <titleproper encodinganalog="Title">Guide to the Carnegie Corporation of New York records.</titleproper>
                      <author encodinganalog="Contributor">Columbia University Libraries. Rare Book and Manuscript Library</author>
                   </titlestmt>
    10 ▽
                   <publicationstmt>
    11
```

#### **Motivations:**

- Single-source of truth for description
- Improved creation and editing of archival description
- Unify practices and workflows across CU libraries
- Modernize infrastructure
- Improve discoverability and UX

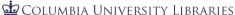

#### **Phase 2 EAD Migration**

- Combine container structure (<dsc>) from finding aids with collection-level data already in AS and MARC records.
- Some collection-level description was better in legacy finding aids, but varied from record to record.
- How to determine the source of truth for conflicting data?
   Review process could be extremely time consuming.

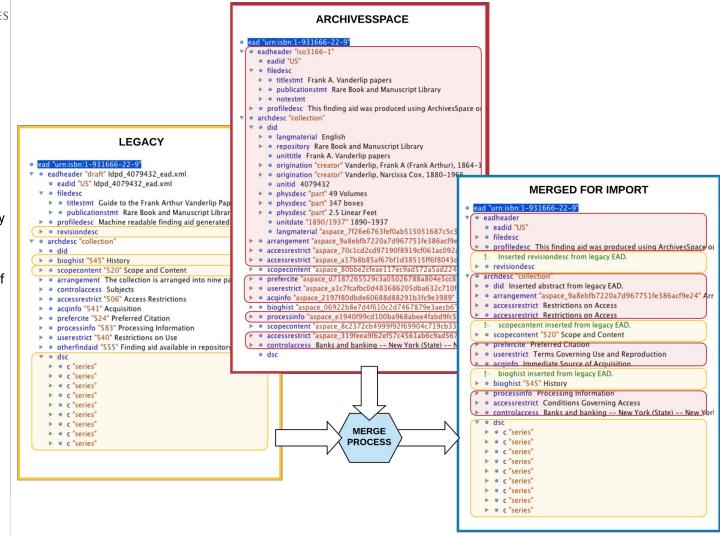

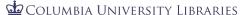

#### EAD\_Process (Python + Google Sheets)

- Python + Google Sheets + XSLT: extract data, flag elements to merge, process all files.
- Two data sources: legacy finding aid and EAD exported from AS processed in pairs.
- Defined list of XPATH queries for each.
- Data is extracted from both data sets and sent to a Google Sheet, which collates into side-by-side view for each of targeted elements.

```
# Dict of elements and their xpath. These are used for legacy EADS.
legacyQs = {
    "bibid": "ead:archdesc/ead:did/ead:unitid[@type='clio'][1]/text()",
    "repo": "ead:archdesc/ead:did/ead:unitid[1]/@repositorycode",
    "title": "ead:archdesc/ead:did/ead:unittitle[1]/text()",
    "status" : "ead:eadheader/@findaidstatus",
    "revisiondesc": "ead:eadheader/ead:revisiondesc",
    "altformavail": "ead:archdesc/ead:altformavail",
    "accruals": "ead:archdesc/ead:accruals",
    "accessrestrict": "ead:archdesc/ead:accessrestrict",
    "userestrict": "ead:archdesc/ead:userestrict",
    "acqinfo": "ead:archdesc/ead:acqinfo",
    "arrangement": "ead:archdesc/ead:arrangement",
    "bibliography": "ead:archdesc/ead:bibliography",
    "bioghist": "ead:archdesc/ead:bioghist",
    "scopecontent": "ead:archdesc/ead:scopecontent",
    "controlaccess": "ead:archdesc/ead:controlaccess",
    "custodhist": "ead:archdesc/ead:custodhist",
    "separatedmaterial": "ead:archdesc/ead:separatedmaterial",
    "otherfindaid": "ead:archdesc/ead:otherfindaid",
    "relatedmaterial": "ead:archdesc/ead:relatedmaterial",
    "abstract": "ead:archdesc/ead:did/ead:abstract".
    "processinfo": "ead:archdesc/ead:processinfo",
    "unitid": "ead:archdesc/ead:did/ead:unitid",
    "prefercite": "ead:archdesc/ead:prefercite"
                                                               def ead_report(the_sheet,the_range,the_files,the_qs):
                                                                    # Default namespace for CUL EADs
                                                                   ns = {"ead": "urn:isbn:1-931666-22-9"}
                                                                    the_heads = list(the_qs.keys())
                                                                    the_xpaths = list(the_qs.values())
                                                                    the_data = [the_heads,the_xpaths]
                                                                    gs.sheetClear(the_sheet,the_range)
                                                                   theElements = { }
                                                                   for a_file in the_files:
                                                                       print('Processing file: ' + a_file)
```

# EAD comparison and review workflow (Google Sheets)

- Each element is presented side by side for comparison.
- Archivists review and flag which is the "correct" one.
- Some heuristics help automate decision, e.g., if text size differs by +x chars, then migrate the longer.

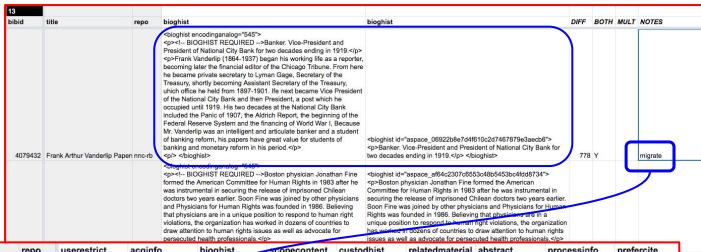

| bibid   | title                          | repo   | userestrict | acqinfo | bioghist    | scopecontent | custodhist | relatedmaterial | abstract | processinfo | prefercite |
|---------|--------------------------------|--------|-------------|---------|-------------|--------------|------------|-----------------|----------|-------------|------------|
| 1247134 | 5 Frank Lloyd Wright Four      | nnc-a  | X           |         |             | X            |            |                 |          |             |            |
| 407975  | 3 Carnegie Corporation of      | nnc-rb |             |         | <del></del> |              |            |                 |          |             |            |
| 407943  | 2 Frank Arthur Vanderlip F     | nnc-rb |             |         | Х           | X            |            |                 | X        |             |            |
| 926932  | Physicians for Human R         | nnc-rb |             |         |             |              |            |                 |          |             |            |
| 407968  | 9 Leon Davidson Flying Sa      | nnc-rb |             |         |             |              |            |                 |          |             |            |
| 691523  | 1 Society of American His      | nnc-rb |             |         |             |              |            |                 | X        |             |            |
| 407789  | 1 Viktor Borisovich Oks Pa     | nnc-rb |             |         |             | X            |            |                 |          |             |            |
| 1220070 | 6 June Rose Garrott Pape       | nnc-rb |             |         |             |              |            |                 |          |             |            |
| 783195  | 5 George Stade Papers,         | nnc-rb |             |         | X           |              |            |                 | X        |             |            |
| 790628  | 7 Kōji Nakanishi papers        | nnc-rb |             |         | x           |              |            |                 |          |             |            |
| 407754  | Boris Vladimirovich Geru       | nnc-rb |             |         |             | X            |            |                 |          |             |            |
| 1276775 | 6 William F. Claire collection | nnc-rb |             |         |             |              |            | X               |          |             |            |
| 676144  | 6 Raisa Berg Papers,           | nnc-rb |             |         | X           |              |            |                 | X        |             |            |
| 657001  | 8 Publishers Weekly: Refe      | nnc-rb |             |         |             |              |            |                 | X        |             |            |
| 407880  | 4 Elbridge T. Gerry Papers     | nnc-rb |             |         |             |              |            |                 | X        |             |            |

#### EAD\_Merge (Python + Google Sheets + XSLT)

- After archivists have completed review, a Python script reads Google Sheet migration grid rows as lists ([['4079432', 'bioghist', 'scopecontent', 'abstract'],...]).
- Legacy EAD file is sent to XSLT with parameters of which additional elements to migrate (other than <dsc>).
- XSLT merges two EAD trees, incorporating <dsc> plus selected additional elements per the parameters.
- Another XSLT stylesheet in pipeline performs other global cleanup functions.
- Output is validated and QC'd before importing into AS.

```
def get_migration_grid(theSheet,theRange):
    the_data = []
    x = gs.getSheetData(theSheet, theRange)
    the_values = x["values"]
    the_heads = the_values[0]

for a_row in the_values:
    my_bibid = a_row[0]
```

```
<!--Special collection-level stuff to optionally migrate replacing existing elements: -->
<xsl:template
    match="revisiondesc[not(ancestor::dsc)]
    bioghist[not(ancestor::dsc)]
    scopecontent[not(ancestor::dsc)]
    relatedmaterial[not(ancestor::dsc)] |
    prefercite[not(ancestor::dsc)] |
    custodhist[not(ancestor::dsc)] |
    acginfo[not(ancestor::dsc)]
    processinfo[not(ancestor::dsc)] |
    accessrestrict[not(ancestor::dsc)] |
    userestrict[not(ancestor::dsc)] |
    abstract[not(ancestor::dsc)]
    mode="asead">
    <xsl:call-template name="replaceElement">
        <xsl:with-param name="theElement">
            <xsl:value-of select="local-name(.)"/>
        </xsl:with-param>
    </xsl:call-template>
</xsl:template>
```

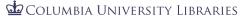

# Thank you!

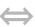

# Code repo

https://github.com/cul/rbml-archivesspace

## **Contact info**

- @archivistkevin // kws2126@columbia.edu
  - dwh2128@columbia.edu